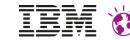

# Meet the Lab June 17<sup>th</sup> – 18<sup>th</sup> 2015

**IBM Lab Böblingen** 

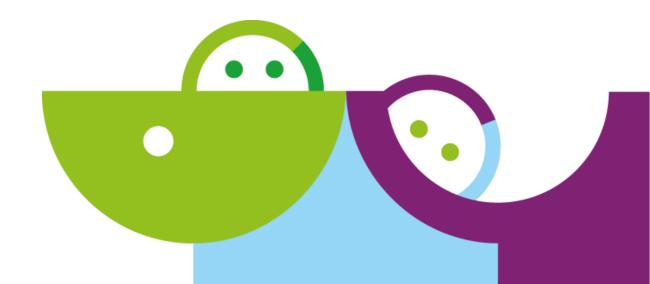

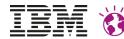

### **Please Note**

- IBM's statements regarding its plans, directions, and intent are subject to change or withdrawal without notice at IBM's sole discretion.
- Information regarding potential future products is intended to outline our general product direction and it should not be relied on in making a purchasing decision.
- The information mentioned regarding potential future products is not a commitment, promise, or legal obligation to deliver any material, code or functionality. Information about potential future products may not be incorporated into any contract. The development, release, and timing of any future features or functionality described for our products remains at our sole discretion
- Performance is based on measurements and projections using standard IBM benchmarks in a controlled environment. The actual throughput or performance that any user will experience will vary depending upon many factors, including considerations such as the amount of multiprogramming in the user's job stream, the I/O configuration, the storage configuration, and the workload processed. Therefore, no assurance can be given that an individual user will achieve results similar to those stated here.

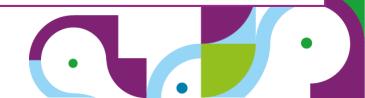

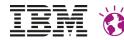

**New Aspects of the Portlet Programming Model:** 

### **Client Side and The Cloud**

**Dr. Carsten Leue** 

**Portal Architect** 

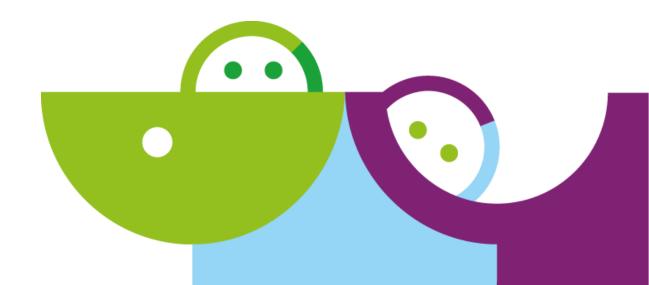

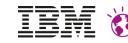

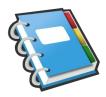

### Agenda

- Introduction
- Client Side Portlet Programming
  - Upcoming Technologies
  - How to get the best synergy between Portlets and Scripting
- Portlet Deployments in the Cloud
  - Use cases and topologies
  - How it all fits together
- Target Audience
  - Developers, Application Designers, Architects

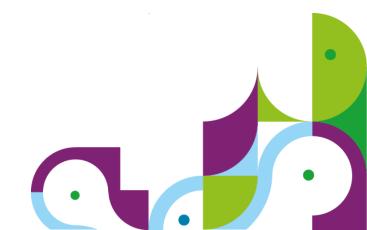

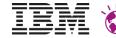

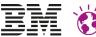

### **Motivation**

UI Technologies change rapidly – and so do Customer expectations

- Bootstrap, Angular-JS, Polymer, ...
- How can applications make use of these new techniques while still collaborating with existing assets?
- How to combine application using different client side technologies?
- Is the **Portlet Programming Model** flexible enough to cope with today's challenges?

- The "Cloud" offers new deployment opportunities
  - Extended reuse by Software-as-a-Service offerings
  - How can this be combined with existing assets?
  - How can cloud based services be used while still maintaining sensitive data on Premise?

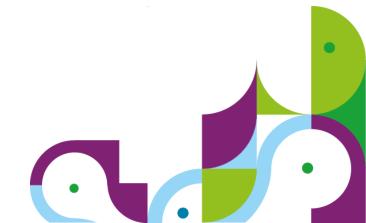

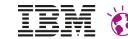

# **Programming Model Patterns**

Focus on Client Side Portlet Programming

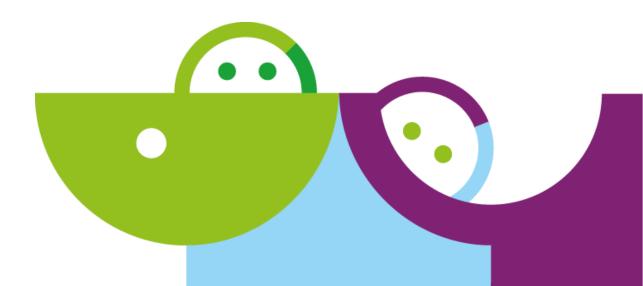

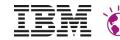

### Componentization

- Portlets are the primitive UI building blocks of Choice
  - JSR 286 defines Java API
  - UI technology is a choice of the developer (JSP, JSF, ...)
  - Run locally (Java) or remotely (WSRP)
- Applications are built by combining portlets on pages
  - Same components different layouts
  - Coordination of state between components by container

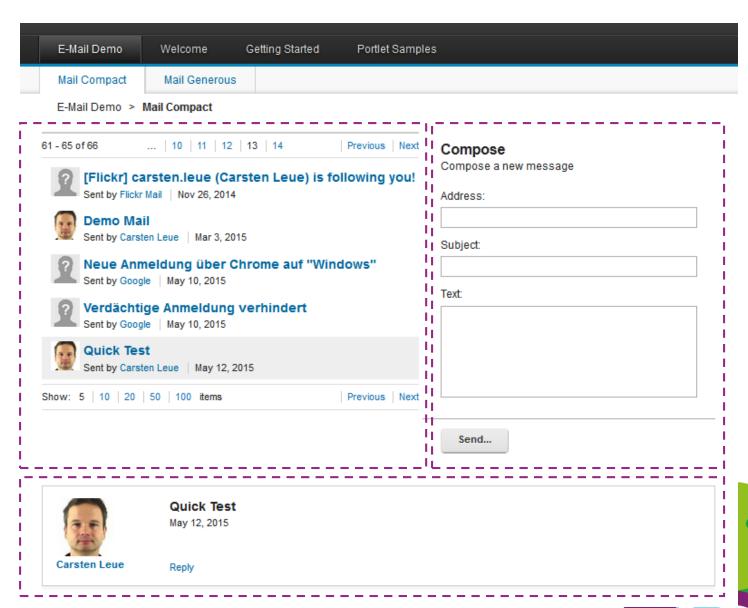

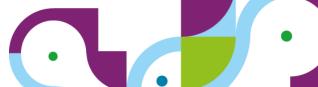

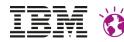

### Coordination

- Portlets communicate with the runtime and with each other
  - Independent of UI frameworks
  - Mediated by the portlet container
- Key concept: state handling
  - Private render parameters
  - Public render parameters

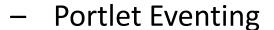

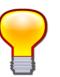

Public Render Parameter
Selected message is only context",
no server side state changes.

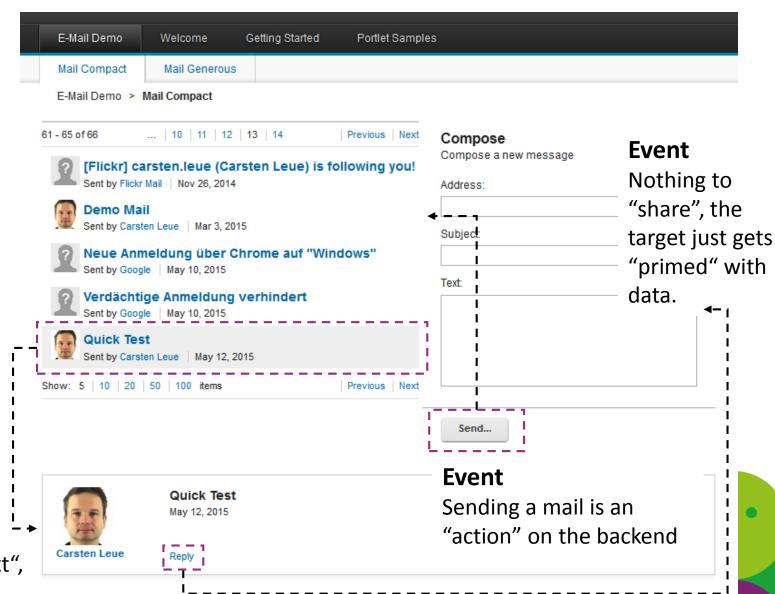

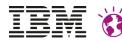

### **Coordination - Discussion**

- State coordination uses the URL to maintain state
  - → state changes require changes to the URL
  - → full page refreshes
- AJAX support in portlets is limited to fetching data
  - No AJAX based state change supported in JSR 286
- This limitation makes it difficult to interface with cool client side libraries
  - Angular JS
  - Polymer
  - CSS3 Transitions
  - **–** ...

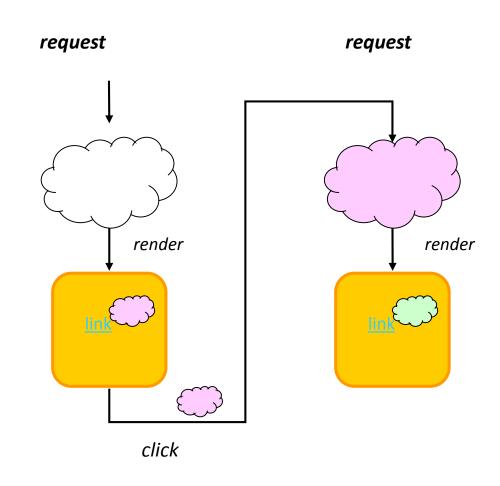

#### **Typical Request Flow**

Each state change is communicated via a separate request.

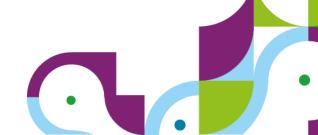

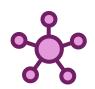

# Stateful AJAX Support – JSR 362

TOMING SOON!

- State handling concept remains identical to JSR 286
  - Based on Private and Public Render Parameters
- State changes without full page refreshes
  - Client side JavaScript Library "PortletHub" maintains and coordinates state
  - Portlets participate by registering JS call-backs
- Actions and Events remain server side
  - No page refresh required
  - Business logic remains encapsulated on the server
- Asynchronous Markup refreshes
  - built on top of the existing resource serving

- Sample Implementation for WebSphere Portal
  - Full support for back and forward button
  - Bookmarkable URLs
  - Works also via WSRP!
- Limitations
  - Requires A+ Promises, so no IE support, unless polyfilled

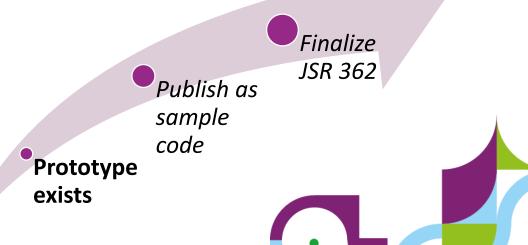

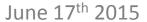

Klaus Rindtorff

Building: 04 | Office: 162

Marskeky Nikdleware

Building: 04 Office: 119

Boeblingen, DE Tel: 49-

Aareika Lattermann

Bulleinspliere PoffigeSégler

DBoelblimaent DE | Tel: 49-

Development WebSphere Portal

Meet the Lab Events WebSphere

Waiting for mt[2015.rtp.raleigh.ibm.com...5 | 10 | 20 | 50 | 100

7031-16-4807

#@vle3de95eht/2444

Stefan Behl

7031-16-3273

Brought to you by Carsten Leve

Boeblingen, DE Tel: 49-

Brildingger Diffice Experience et

IBM DV Concentrix Employee

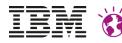

### Sample Application – Smooth Updates

Consonant

Number

Punctuation

Other

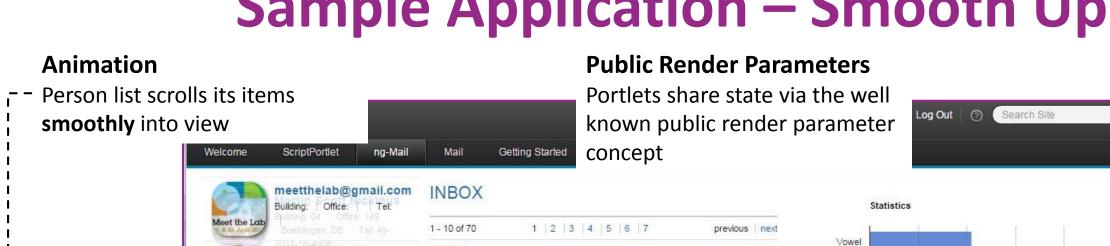

Herzlich Willkommen beim Meet the Lab 2015!

Ihre Kontoeinstellungen – alles auf einen Blick

Neue Anmeldung über Chrome auf "Windows"

[Flickr] carsten.leue (Carsten Leue) is following

no-reply-flickrmail@flickr.com Wed, 26 Nov 2014 19:19:23 GMT

Mareike Lattermann1 Fri, 12 Jun 2015 08:25:07 GMT

Carsten Leue | Thu, 11 Jun 2015 13:57:24 GMT

Carsten Leue | Thu, 11 Jun 2015 12:12:53 GMT

Martin Scott Nicklous Tue, 12 May 2015 09:21:03 GMT

Carsten Leue | Tue, 12 May 2015 05:20:18 GMT

Verdächtige Anmeldung verhindert

Sun, 10 May 2015 17:50:31 GMT

Carsten Leue | Tue. 03 Mar 2015 10:10:29 GMT

Google Sun, 10 May 2015 18:04:34 GMT

Google Tue: 09 Jun 2015 11:27:57 GMT

EMail Refresh

Hi from the Briefing

Quick Test

- **Animation** 
  - Graph represents statistics for the currently selected mail.
- Data fetched asynchronously via resource serving
- No full page refresh involved, chart updates smoothly

Brought to you by Carsten Leue

Hi from the Briefing

previous next

# Portlet Hub – Easy-to-Use but Powerful

#### Bootstrap

- A Portlet registers a call-back to a global Portlet Hub library instance
- Inline or via an onLoad handler

#### Initialization

The Portlet Hub notifies the portlet and passes an API stub when the initialization is complete

#### State Changes

- State changes are propagated from the Hub to the portlet (public and private state)
- The portlet pushes state changes back to the Hub

#### Actions and Events

- Actions and events are executed on the server, asynchronously
- Resulting state changes are communicated via state change events

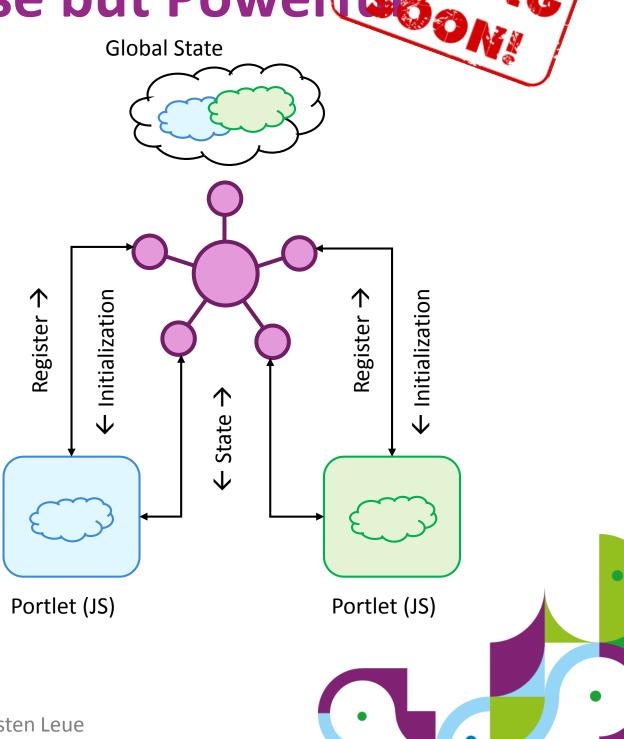

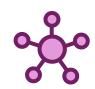

# Portlet Hub – Bootstrap

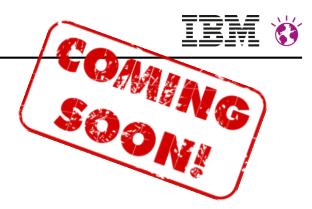

#### Portlet JSP

```
<%@ page session="false" buffer="none"%>
<%@ taglib prefix="c" uri="http://java.sun.com/jsp/jstl/core"%>
<%@ taglib prefix="portlet" uri="http://java.sun.com/portlet 2 0"%>
<portlet:defineObjects/>
<c:set var="ns" value="${renderResponse.namespace}"/>
<div id="${ns}root" data-ns="${ns}">
</div>
<script type="text/javascript">
my_library_init(${ns}root);
</script>
```

#### Registration

Use the namespace to identify the portlet instance. All asynchronous operations are based on A+ Promises (ES6).

**Portlet Hub API** 

The hub passes an instance-scoped API call-back to the initialization method.

Portlet (JS)

```
function my_library_init(aRoot) {
/**
 * Callback invoked if the initialization of the
 * portlet hub is complete
function xInit(hubAPI) ◄{--
// ...
 * Place the register callback
return portlet.register(aRoot.dataset.ns).then(xInit);
};
```

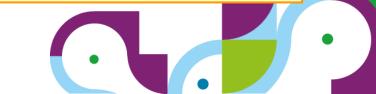

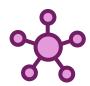

### **Portlet Hub – Initialization**

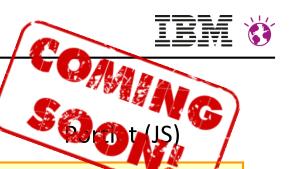

#### **State Call-back Handler**

Called whenever state changes.

- After the page load, to initialize the portlet
- After a portlet changes its private or public render parameters
- After the public render parameter context changes for any other reason

#### **State Call-back Registration**

Register a call-back to receive notifications about new state.

The call-back is scoped to the instance.

```
function xInit(hubAPI) {
 * The current state document
var xState;
 * Callback function invoked by the portlet hub whenever state changes.
function xOnStateChange(aType, aState) {
  // remember the state
  xState = aState;
  // update the UI accordingly
 * Callback of the portlet hub that notifies the controller about
 * modifications to its state
hubAPI.addEventListener("portlet.onStateChange", xOnStateChange);
```

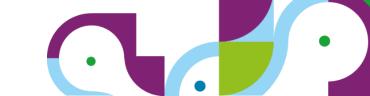

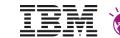

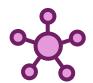

### **Portlet Hub – State Changes**

#### **State Call-back Handler**

- Receives new state and updates the required portions of the UI.
- Typical use case: use REST service to fetch UI fragments via serveResource

```
* Callback function invoked by the portlet
 * hub whenever state changes.
function xOnStateChange(aType, aState) {
 // remember the state
 xState = aState;
  * Fetch the markup update. Note that the
   * resource URL will automatically contain
   * the current state
 hubAPI.createResourceURL({}, "cacheLevelPortlet")
    .then(xhrGet)
    .then(xUpdate);
```

```
* Event handler associated with our link
function xOnClick(aEvent) {
 var e = aEvent || xWindow.event;
 // change the state
 var newState = xState.clone();
 newState.parameters.key = [ "new value" ];
  * Communicate the new state to the hub,
  * this will cause a callback
  * to the state-change-callback
 hubAPI.setPortletState(newState);
 // indicate that we handled the click
 e.preventDefault();
```

#### **State Change Trigger**

In an **onClick** handler:

- Clone current state
- Update the clone to reflect the new state
- Communicate this state change

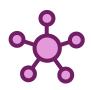

### Portlet Hub – Actions and Events

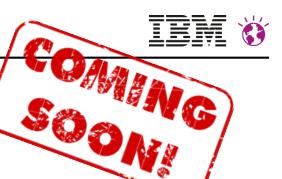

#### **Action Trigger**

- Portlet triggers an action as an asynchronous call
- No other actions can be triggered in parallel
- The Portlet Hub will invoke the action phase on the server, including JSR 286 event distribution

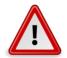

• After the action, all client side portlets receive their state changes. **State change required!** 

```
/**
 * Triggers an action by sending a form to the
 * portlet
 */
function xOnAction(aForm) {
// sends the content of the form as an action
portletHub.action(aForm);
}
```

- Actions and Events are per definition "unsafe" operations
  - Meant to execute business logic and update server side state
  - Consequently there is no way to receive an action or event on the client

#### Client-side Events

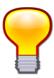

- Meant to capture user-interaction events (e.g. keyboard, mouse)
- Not comparable to JSR 286 events
- Portlet can subscribe to any DOM handler, not special Portlet Hub support required
- Coordination across portlets via "onStateChanged" events

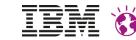

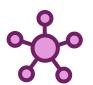

# Why this Hybrid Client-Server Approach?

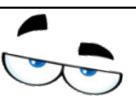

- Goal: Leverage the Good Parts of JavaScript, avoid the Bloat
- Minimize the required Script footprint
  - At a minimum, only DOM update logic has to be implemented in JavaScript
  - The generation of updated markup fragments can be kept on the server (via serveResource)
  - No need to replicate the numerous portal features as a JavaScript API
    - All portal APIs are available in the server side part and can be funnelled through serveResource
- Separation of Concerns
  - JavaScript adds dynamic aspects to the UI
  - Business logic is best kept on the server

#### Information Disclosure

- JavaScript code is visible to every end-user via the browser
- Implementing important business logic on the server makes sure not to disclose undesired details
- First-Page Experience
  - State is available also at page refresh time
  - The Portlet can implement its initial view based on this state

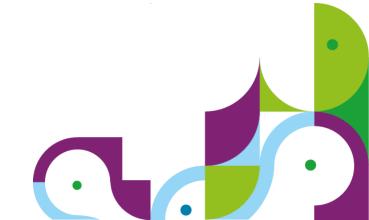

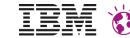

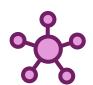

# Why use Portlets instead of Full Page Apps?

- It looks tempting to implement my application as a monolithic JavaScript application
  - Component reuse at build time possible
  - Why the extra complexity to use portlets?

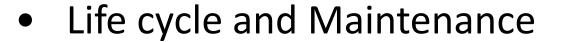

- Even if started at the same time, pieces of the project tend to have different life cycles
- Portlets allow each component to be developed at its own pace

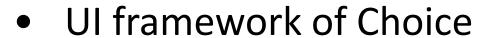

- UI frameworks tend to change over time
- With portlets, each application piece can use different frameworks and still work together (e.g. if some parts cannot be updated in time)

### Proper separation of Concerns

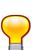

- JavaScript based UIs require backend support in form of REST services
- Portlets allow to provide REST services (via serveResource) and UI as a consistent piece of work
- REST services can be tailored and optimized to the needs of the client side layer

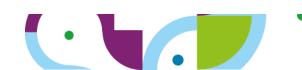

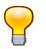

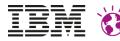

# **Key Concept: Resource Serving**

- JSR 286 introduces **ResourceURLs** to support Web 2.0 use-cases in a portlet
  - Resource URLs trigger the invocation of the serveResource method of the portlet
  - A portlet can produce markup fragments or data within the portal context
    - Markup fragments can contain URLs
    - Access to navigational state, portlet mode, window state, session, preferences ...
  - Resource requests support different types of caching:
    - **FULL**: no access to the navigational state of the portlet, only to session and preferences
    - PORTLET: access to the navigational state of the portlet, but NOT to the state of the portal
    - PAGE: full access to all information

#### When to use

- See next slides for use-cases
- When NOT to use
- For static resources shipped with the portlet, use response.encodeURL(request.getContextPath() + resourcePath)

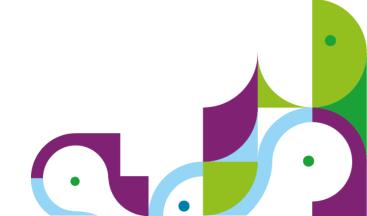

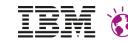

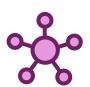

### **Resource Serving and Portlet Hub**

- Context sensitive REST entry
  - Runs in the portlet context
  - Access to public and private render parameters and preferences
  - Can produce markup or any other mimetype
- Ideal mechanism to provision client side markup updates
  - Either via rendered markup fragments
  - Or via a context sensitive data feed,
     converted into markup on the client
  - Complex logic can reside on the server

- Fully cacheable
  - Scope and lifetime can be set programmatically
- Works via WSRP!
- New with Portlet Hub

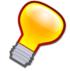

Resource URLs can be computed on the client side

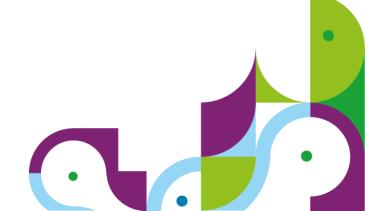

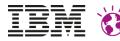

Implementation of REST

support for XML, JSON,

services, with strong

**DataSources** 

### **Resource Serving and REST Services**

- Resource serving
  - Portlet specific data entry
  - Typically produces data that is tailored to the needs of the script layer
- ∧ Not meant to be shared across portlets
- Reuse by delegating to the server side service stack
  - "serveResource" augments the request with portlet specific aspects (parameters and preferences) and delegates to the **stateless** service layer
  - The result is transformed to meet the needs of the client side script layer
- WebSphere Portal's Resolver
   Framework is a good fit for the server side service stack

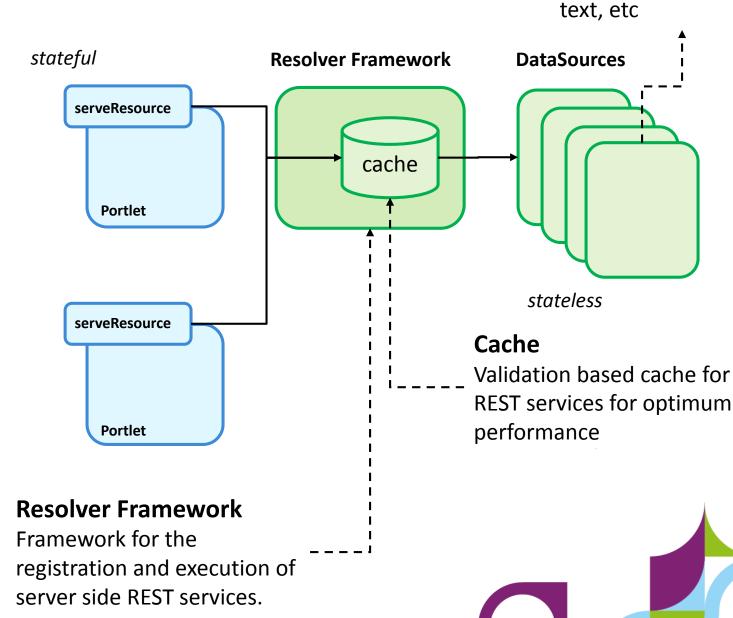

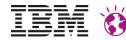

### Pulling-in JavaScript Libraries

portlet.xml

- Client side portlets often require additional libraries or CSS
  - Angular JS
  - JQuery
  - **–** ...
- New since 8.5 CF03: Resource Aggregation for Portlets
  - Portlets declare their module dependencies in the portlet deployment descriptor
  - At page aggregation time, the system combines all required resources, automatically
- Key advantages
  - Optimization of the number of request required to load the dependencies
  - Portlets are self contained and no longer depend on the page admin to set the correct profile
  - Makes the overall system simpler to use and efficient
- Per Theme setting
  - Enable portlet level preferences via Theme Metadata

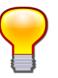

```
<portlet-preferences>
    <!-- indicate that we depend on Angular -->
    <name>capability.2.id
        <value>angular</value>
        <read-only>true</read-only>
    </preference>
    <name>capability.2.minValue
        <value>1.3</value>
        <read-only>true</read-only>
    </preference>
    <!-- indicate that we depend on the portlet hub -->
    <name>capability.3.id
        <value>portlethub</value>
        <read-only>true</read-only>
    </preference>
    <name>capability.3.minValue
        <value>0.1</value>
        <read-only>true</read-only>
    </preference>
    <!-- if unavailable we'd fail than fall back -->
    <name>capabilities.selfManaged
        <value>false</value>
        <read-only>true</read-only>
    </preference>
</portlet-preferences>
```

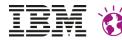

### Pulling-in JavaScript Libraries — Tips and Tricks

plugin.xml

- Manage the client side resources of the Portlet as a Module
  - Supports both CSS and JS
  - The portlet module can declare dependencies on other modules
  - All script code for the page and all portlets gets aggregated together automatically
- Code Version vs. Portlet Namespace
  - Script code should be authored as a client side module with a unique identifier
  - Each portlet might need to get its own instance of the library in its own namespace
  - The Library should be **stateless**, the instance can be **stateful**

```
<extension
point="com.ibm.portal.resourceaggregator.module"
id="com ibm cleue mail graph angular module" >
<module id="com_ibm_cleue_mail_graph_angular_module">
  <capability id="com ibm cleue mail graph angular"</pre>
value="0.1"/>
  cprereq id="com ibm cleue mail module" />
  cprereq id="portlethub" />
  cprereq id="googleloader" />
  cprereq id="angular" />
  cprereq id="wp client ext" />
  <contribution type="head" >
  <sub-contribution type="js">
  <uri value="res:{war:context-</pre>
root}/resources/com/ibm/wps/cleue/mail/angular/graph/sc
ript/script.js" />
  </sub-contribution>
  <sub-contribution type="css">
  <uri value="res:{war:context-</pre>
root}/resources/com/ibm/wps/cleue/mail/angular/graph/st
yles/styles.css" />
  </sub-contributio
Portlet Module</pre>
  </contribution>
</module>
</extension>
```

- Defines its own capability, so multiple portlets load a resource only once
- Dependencies on prerequisites are resolved automatically

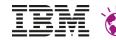

# Pulling-in JavaScript Libraries – Tips and Tricks

```
Portlet (JS)
* Generate a closure for the library
(function() {
   * Stateless functions come here
  function xStateless() {
   alert("hello");
   * Stateful instances scoped to a portlet come here
  function xCreate(aRoot) {
     var xCounter; ←---
     function xStateful() {
      xCounter++;
     // register the API methods to Instance Scope
     instance
                                    Variable scoped to the
     aRoot.increment = xStateful;
                                     portlet instance
     aRoot.alert= xStateless;
   * Register the global entry into the library
 window.myAPIv1 = xCreate;
}());
```

Julie IV. ZOTO

Portlet JSP

#### **Bootstrapping**

For convenience make use of the Named access on the Window object feature of HTML

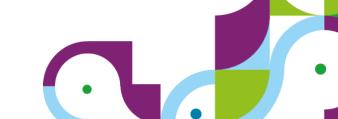

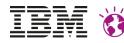

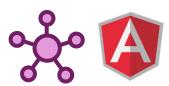

# Playing with Friends – Angular JS

Started

- Portlet Programming means flexibility
  - Each portlet has the free choice of UI framework
  - Portlet API (PortletHub) used to share context across heterogeneous components

DBoelblimgent DE | Tel: 49-

Meet the Lab Events WebSphere

**Showcase**: Angular JS based portlet

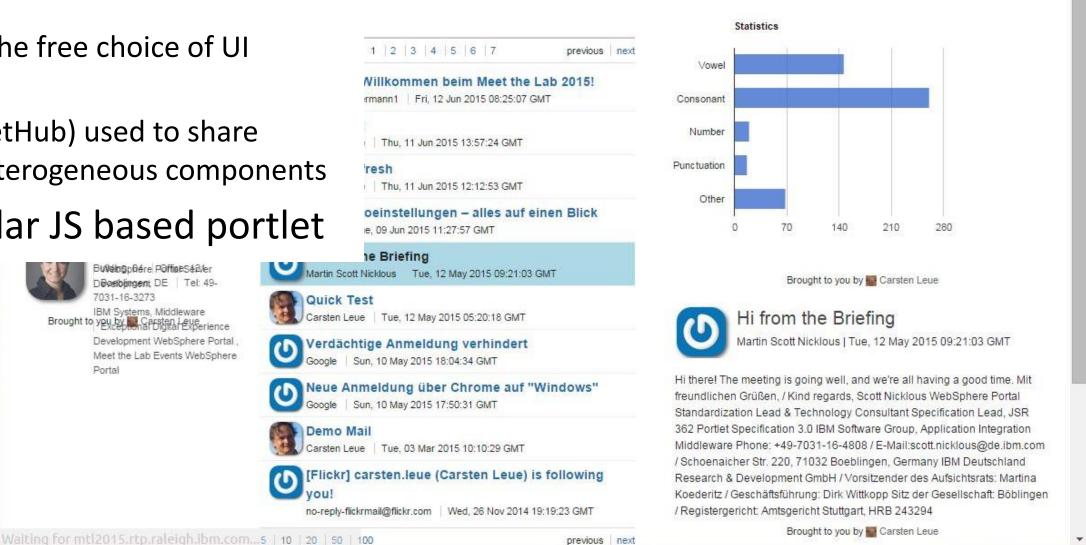

Log Out

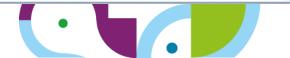

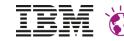

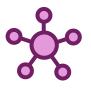

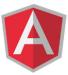

# Angular JS and Portlet Hub: Tips and Tricks

Portlet (JS)

#### **Namespace**

There might be more than one Angular application on the page, so use proper namespacing.

```
* Callback invoked if the initialization of the
* portlet hub is complete
function xInit(hubAPI) ◄ --
* Assemble our angular application
var xNamespace = aRoot.dataset.ns,
xNgApp = angular.module(xNamespace + "Module", []);
xNgApp.controller(xNamespace + "Controller", [ "$scope",
"$http", function(aScope, aHttpService) {
 // do something sensible
} ]);
/**
* Bootstrap the angular portlet
angular.bootstrap(aRoot, [ xNamespace + "Module" ]);
```

#### **Bootstrap**

Bootstrap the application as soon as the PortletHub is ready

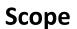

Limit the scope of the Angular application to the root node of the portlet

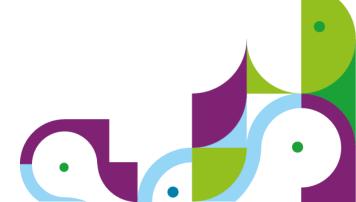

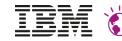

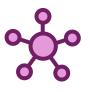

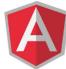

# Angular JS and Portlet Hub: Tips and Tricks

#### Portlet Markup

#### Namespace

Controller has to be namespaced. From there on, we just use short aliases.

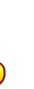

#### Markup

The markup looks just like standard Angular JS markup. The only portlet specific part is the controller namespace.

```
<%-- This is the main application part. The business logic is</pre>
   encapsulated
   in the controller. Note the use of the namespace to allow for
   multiple instances of this portlet on the page. %>
--> <div ng-controller="${ns}Controller as list">
       <!-- list of folders -->
       <div ng-hide="list.showMails">
       <!-- iterate over each folder -->
       <a href="#" ng-click="list.selectFolder(folder.href)">
           {{folder.name}} </a>
       </div>
   </div>
```

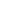

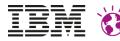

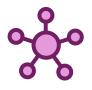

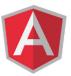

# Angular JS and Portlet Hub: Tips and Tricks

#### Portlet Script

#### **Synchronize State Updates**

- Whenever the state of the portlet changes, update the JS state of the Angular JS model.
- Notify Angular about the changes via \$apply()

```
function x0nStateChange(aType, aState) {
    // decode the state
    var params = xState.parameters;
  ' // load some data
    aPortletInit.createResourceUrl({},
    _CACHE_LEVEL_PORTLET).then(aHttpService.get).then(function(xhr)
        // update the mails
        xThis.items = xhr.data.mails;
        // notify angular about these changes
        aScope.$apply();
    });
```

#### **Data Updates**

- Fetch updates to the data via serveResource
- Convenient access to XHR via \$http service of AngularJS.

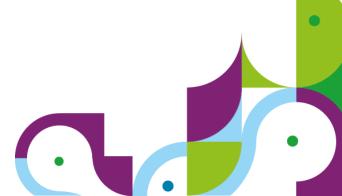

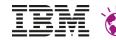

### Interaction with System Level Context

- WebSphere Portal manages system level state
  - Page Selection, Label expansions, ...
  - Edit Mode, Info Mode, ...
  - Locale
- Traditionally this state is manipulated from Theme Components
  - E.g. via urlGeneration tag
  - Dynamic Spot JSPs ...
- New in 8.5: System level state is also represented as Public Render Parameters
  - Portlets can subscribe the system state by declaring public parameters in their deployment descriptor
  - State can be both read and written
  - Support for Client Side interactions and WSRP

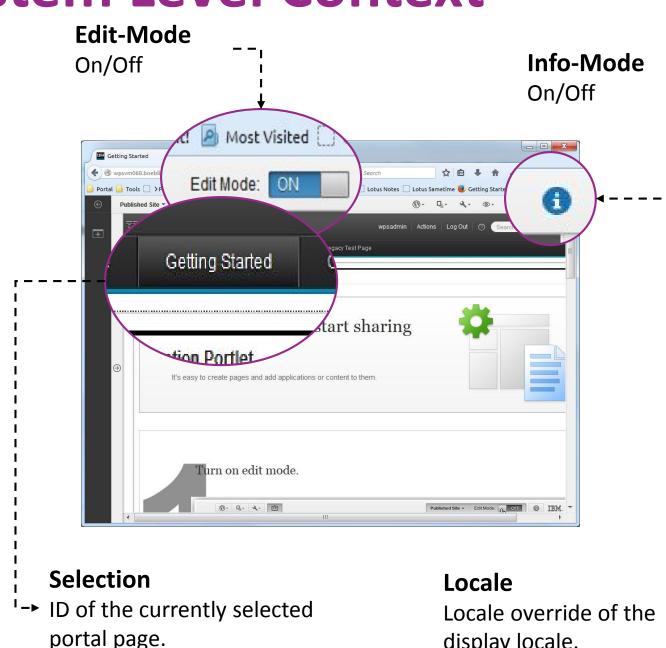

display locale.

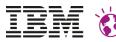

# Use case - Themeless Pages

- Represent traditional theme level components as portlets
  - E.g. page navigation portlet
- The theme does not contribute markup
- Layout templates contain prefilled content spots
- Advantages:
  - All components on a page share the same programming model: Portlets
  - Each component on the page can be coded independently as local, remote or client side
- Disadvantage:
  - Each page has its own instance of the theme level portlet

#### **Navigation**

The navigation portlet realizes the page transitions via public render parameters

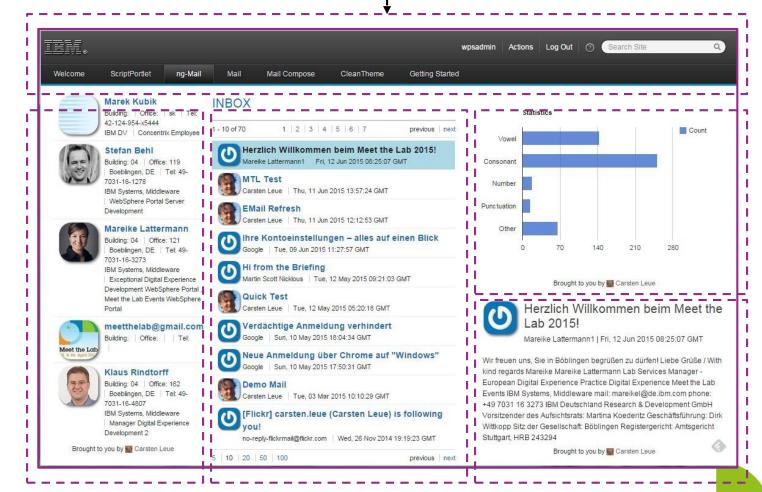

#### **Portlets**

Each aspect of the page is represented by a portlet.

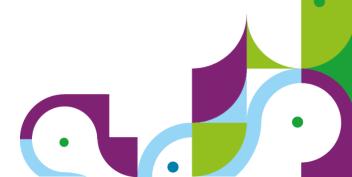

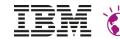

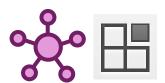

### **Script Portlet and Portlet Hub**

#### Namespacing

Use a WCM rendering plugin to express the namespace.

#### The IBM Script Portlet

- Enables a script developer to create portlets for IBM WebSphere Portal with JavaScript, CSS, and HTML.
- Content stored in WCM, no J2EE deployment required

#### Synergy with the Portlet Hub

- Script Portlet can make use of the Portlet Hub to work with private and public render parameters
- React to updates of public render parameters

#### Limitations

- Fixed set of public render parameters as defined by the WCM Rendering Portlet
- No access to "serveResource", yet. Can work with globally defined REST services, though

```
<div class="mail-faces-script lotusui30 hidden"
id="[Plugin:ScriptPortletNamespace]root"
data-ns="[Plugin:ScriptPortletNamespace]"
data-content-
handler="[Plugin:ScriptPortletNamespace]ContentHandler">
...
</div>
```

```
<!-- base URL for the contenthandler -->
<a
    href='[Plugin:RenderURL copyCurrentParams="false"
        uriMode="download" uri="" escape="xml"]'
    style="display: none"
    id="[Plugin:ScriptPortLetNamespace]ContentHandler">
    </a>
```

#### **REST Services**

Access to the base URL to REST services in WebSphere Portal (Resolver Framework).

Notice uri="""

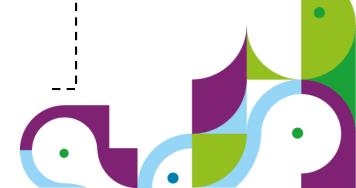

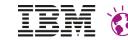

# **Programming Model Patterns**

#### **Focus on Cloud Patterns**

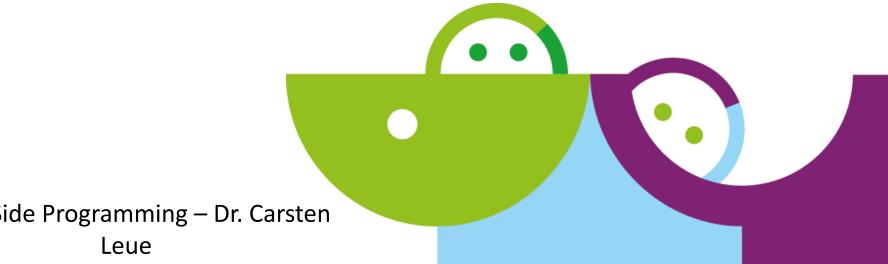

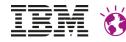

### **Abstraction Level**

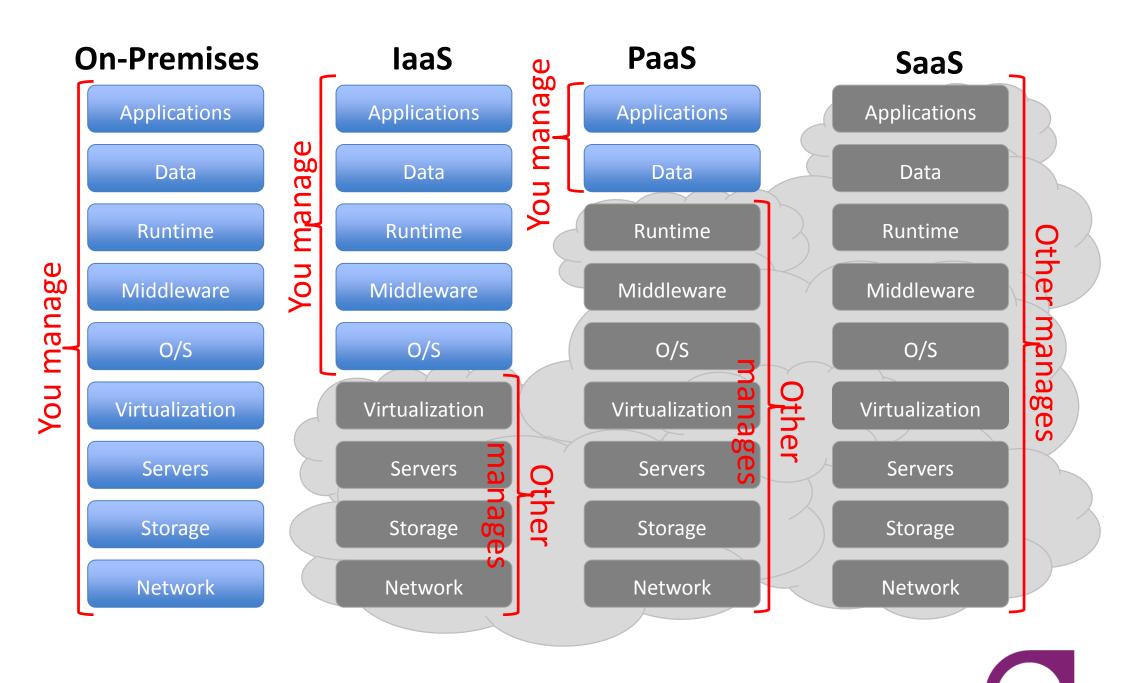

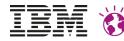

### **Cloud Infrastructure**

#### **Abstraction Level (simplicity)**

- laaS: abstraction level = server/storage (ready to install)
- PaaS: abstraction level = OS platform/middleware (ready to build)
- SaaS: abstraction level = application (ready to consume)

#### **Cloud Topology (complexity)**

- Private Cloud: Operated by and restricted to a single enterprise.
  - Isolation: use of dedicated resources
- Public Cloud: Operated by a service provider who grants access to a large audience of unrelated enterprises
  - Isolation: shared resources
- Hybrid Cloud: Mix of private and public cloud as well on-premises services (in any kind of abstraction level)
  - Let's face it: This sounds like the most realistic situation for most of us

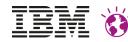

# **Application Development in the Cloud**

- Composed of Services
  - Data based backend services
  - Services come together on the Glass or on the Server
- Developed in multiple Programming Languages
  - Web: JavaScript, Ruby, Java, PHP
  - Mobile: iOS, Android, SDK
- Integrate with existing systems
  - Data is often located in multiple places (public, private, traditional data center)
  - Existing systems may not scale at the same the level of cloud applications
- Access to administrative tasks is restricted and limited

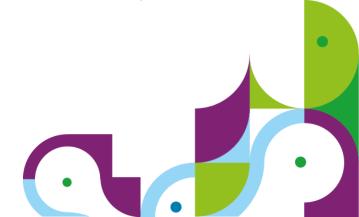

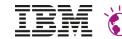

### Data Consumption in an on-Premise Portal

- Traditional Approach
  - Implement UI components as Portlets
  - All data is fetched by the server side portlets logic from backend services
  - Server controls access to services that run on Premise or in the Cloud

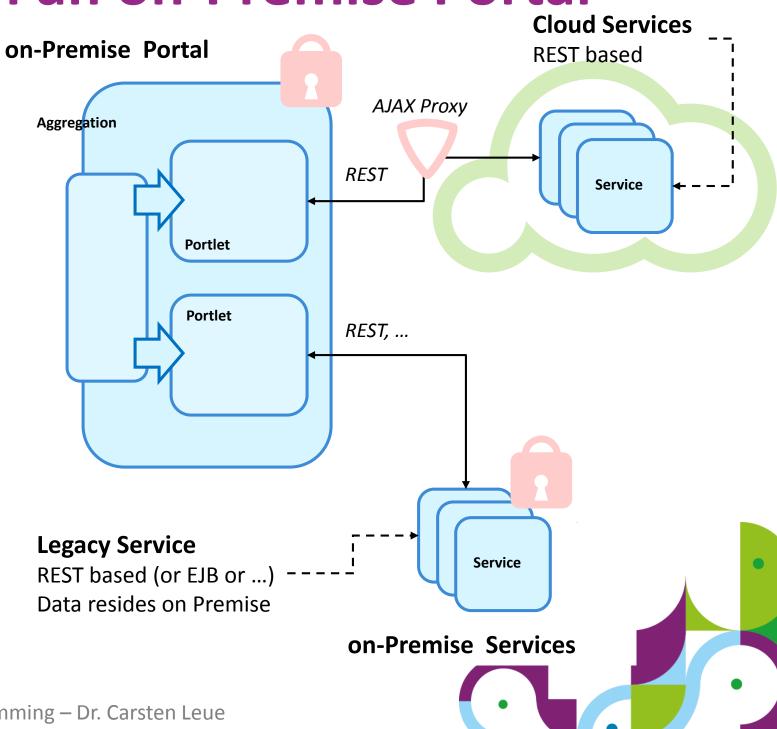

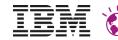

### Data Consumption in an on-Premise Portal

- Client Centric Approach
  - Portlet Hub based UI, e.g. on top of Bootstrap and Angular JS
  - Data access via serveResource, acting as a proxy

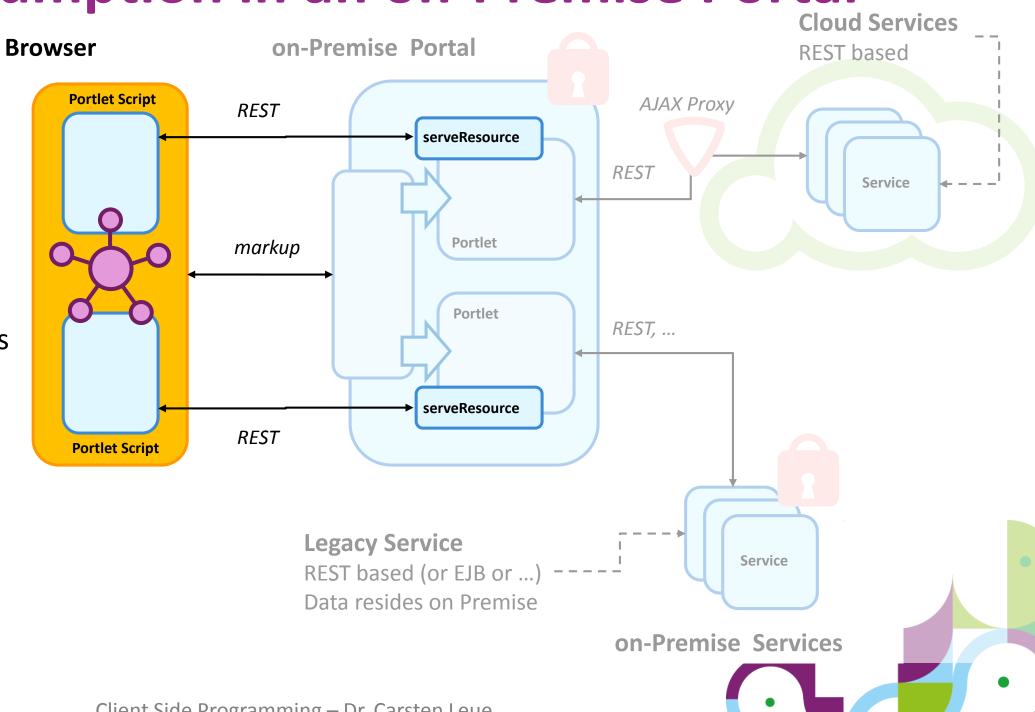

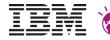

# **UI Components in The Cloud**

- Consume markup services from the cloud
  - On Premise portal used as an aggregation platform and for access control
  - Business logic completely offloaded to the cloud via WSRP
- Data security
  - Data in portlet preferences is persisted on the consumer (however sent to the cloud)
  - Extra data may be stored in the cloud by the remote portlet

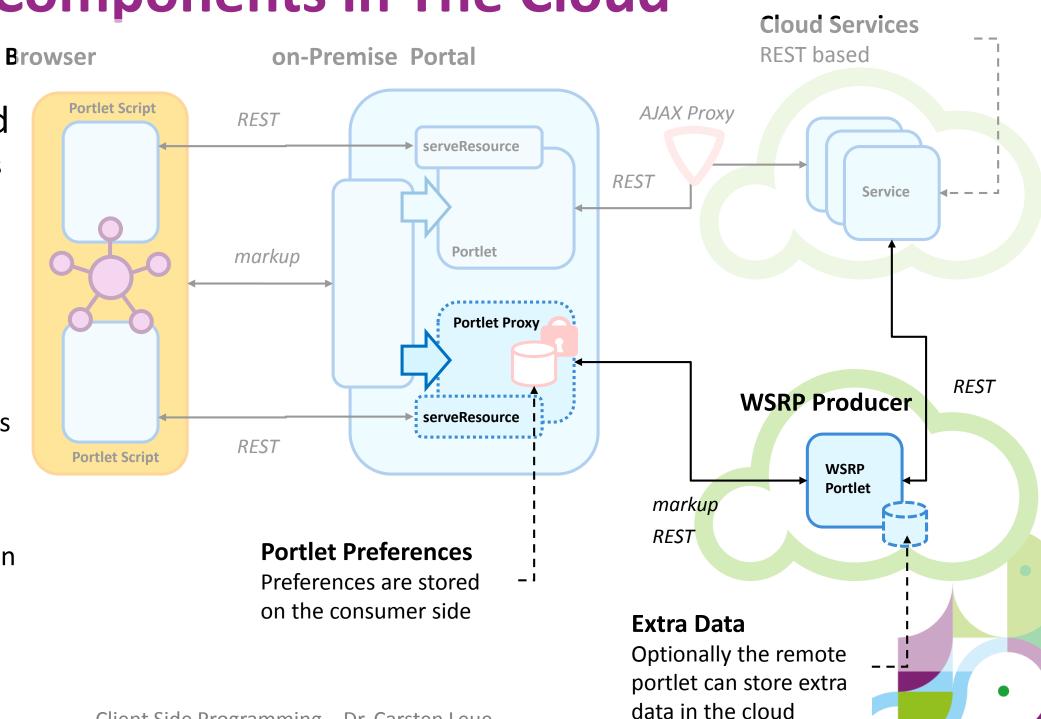

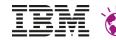

### **UI Components in The Cloud**

- Remote Portlets consume on-Premise data on the glass
  - REST service framework provides access to on-Premise services
  - Script accesses these services to mash-up on-Premise data into the remote markup
  - No problems with Same-Origin-Policy as both the script as well as the data are served by the on-Premise Portal

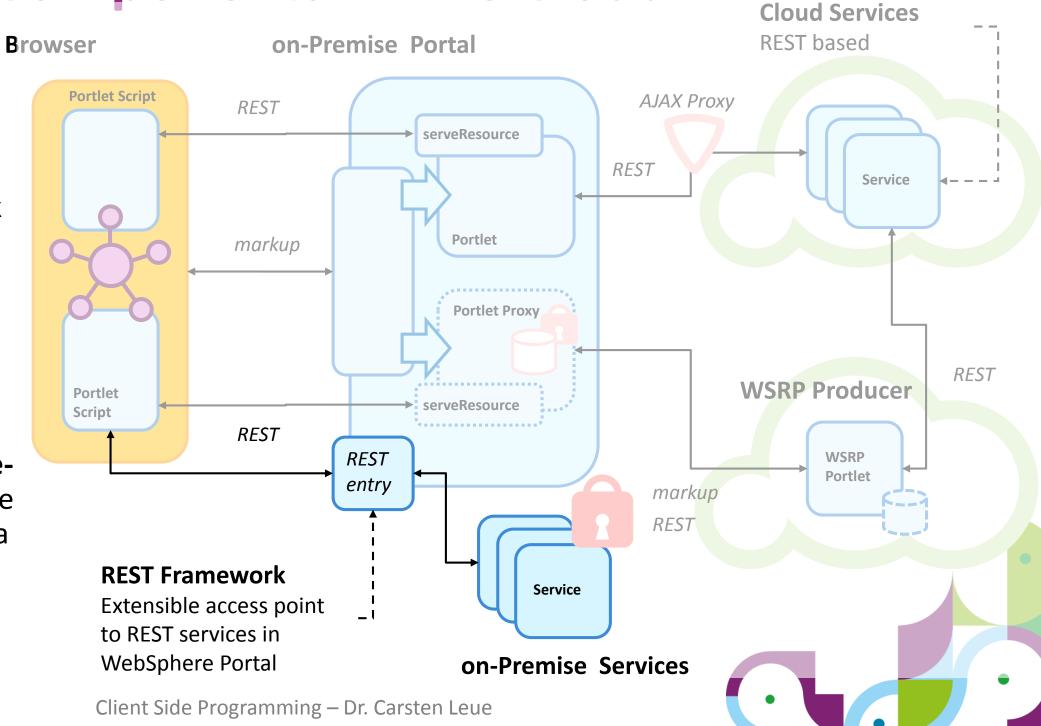

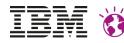

### **WSRP Services in The Cloud**

### WSRP Producer on Liberty

- Full support of the JSR 286 compliant portlets on WAS Liberty
- Fast development cycle thanks to the ultra slim Liberty runtime

### Support for Bluemix

Consumer

- Since March 2015 support for the Liberty Profile on Bluemix
- Set the following JVM property on the WSRP

New... Delete

You can administer the following resources:

Filtered total: 1

can set internal system configuration properties.

com.ibm.ws.websvcs.useMultipleSetCookie

com.ibm.ws.websvc

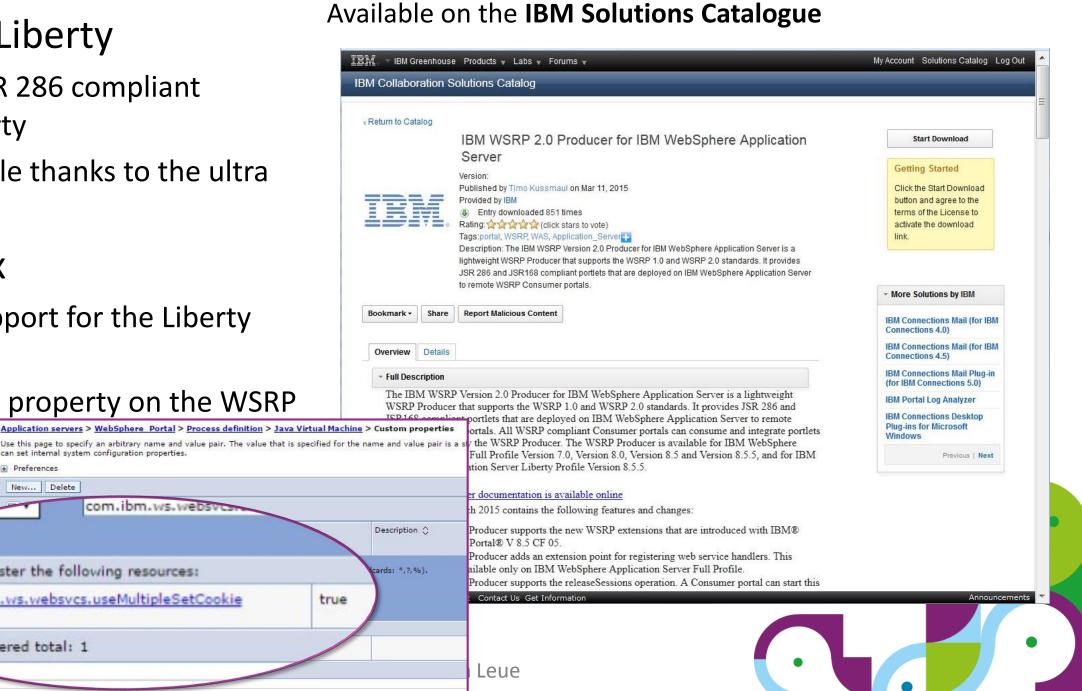

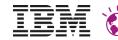

### **Portal Server in The Cloud**

- Portal runs in the Cloud (e.g. DX on Cloud)
  - Single tenant as PaaS Offering
  - Data stored in the cloud, however managed by the Customer
- Integration with sensitive data via backend services
  - Services are exposed via a REST interface
  - Portlets running in the Cloud consume the services and render data
- Challenges
  - On Premise services have to be accessible from the Cloud (probably need Gateway into the Intranet)

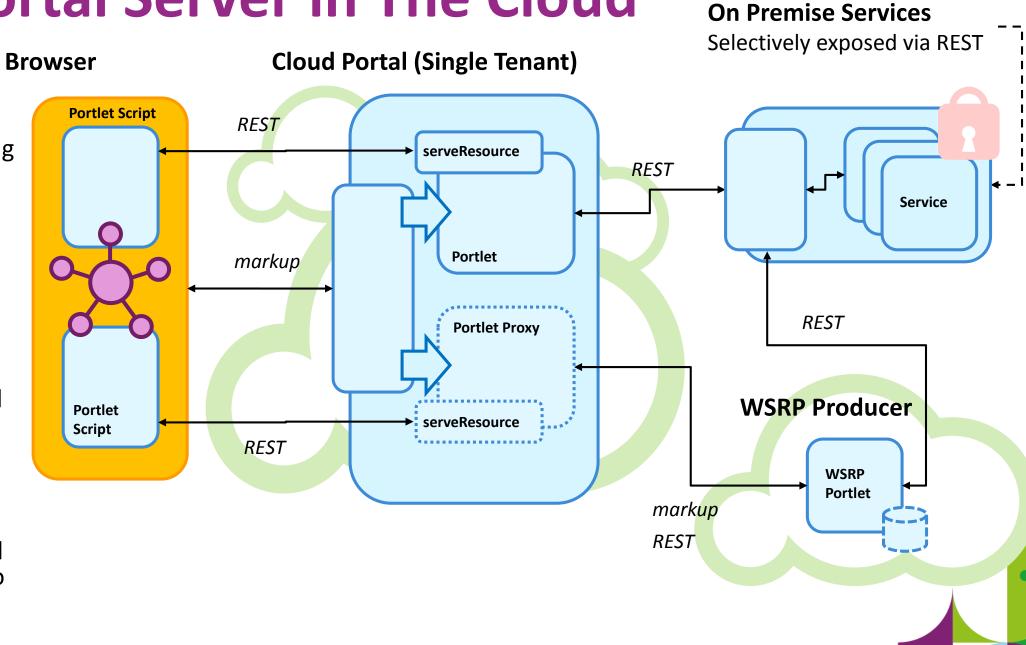

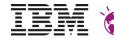

### **Portal Server in The Cloud**

- Portal runs in the Cloud (e.g. DX on Cloud)
  - Single tenant as PaaS Offering
  - Data stored in the cloud, however managed by the Customer
- Integration with sensitive data on the Glass
  - Javascript calls to REST services that are hosted on-Premise
  - Data is not accessed directly by code running in the cloud
  - No risk of caching sensitive date in the cloud
- Challenges
  - Single-Sign-On
  - Same-Origin-Policy
- Advantages
  - If the browser runs in the Intranet, no public Gateway to the services required

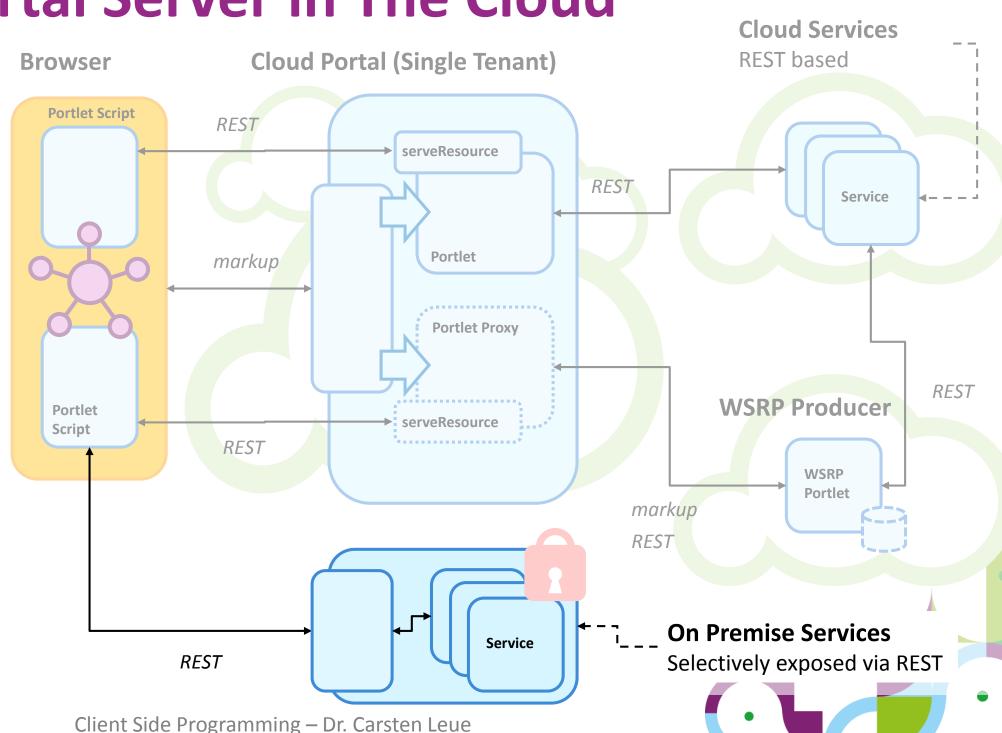

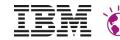

### **Multi Tenancy and WSRP**

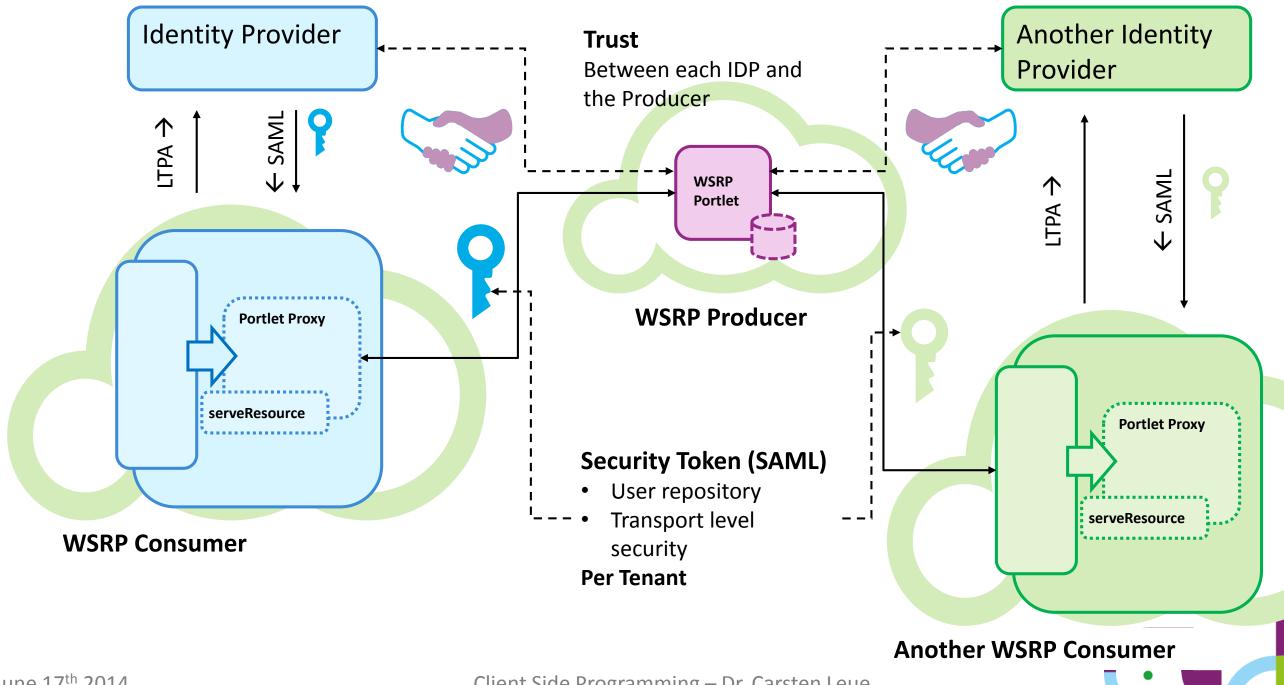

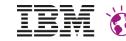

### **Summary**

- The approach to build a Web Application from coordinated components is an important use case
  - Both for modern client side and cloud based applications
- The Portlet Programming Model provides a suitable abstraction level for this kind of applications
- JSR 362 makes the Portlet Programming Model ready for rich client side applications

Ask for the Portlet Hub on your **Evaluation Sheets**, if you are interested!

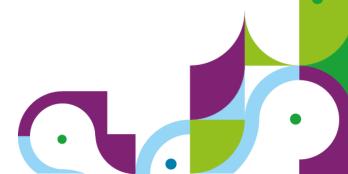

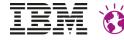

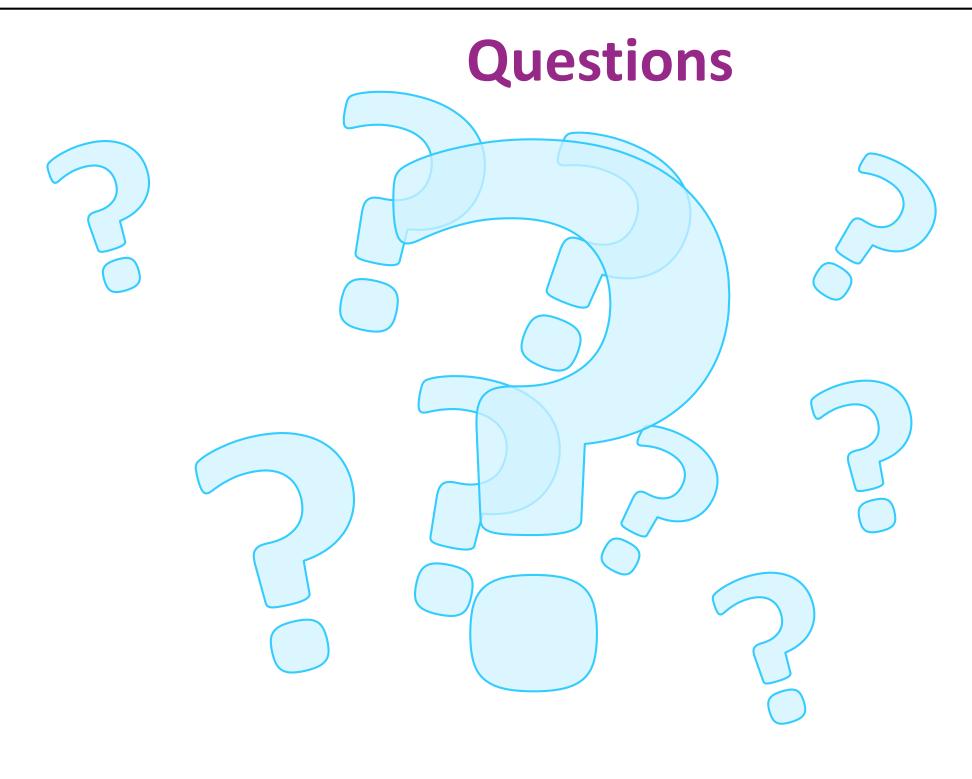

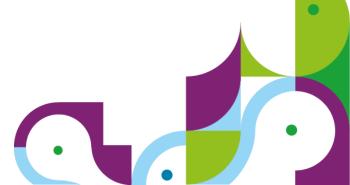